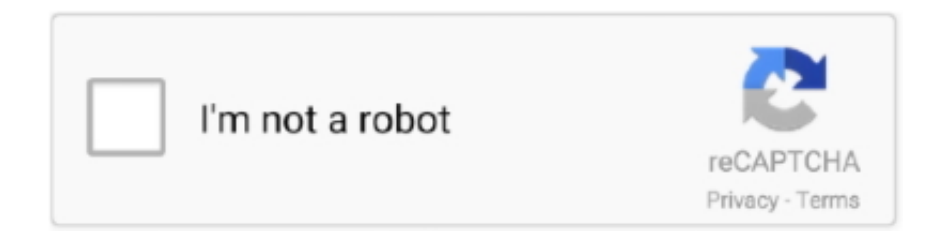

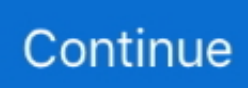

## **Pomfort Silver Stack Serial Number**

In order to securely manage and control this material, Silverstack introduces a clearly ... All formats with no specific detection will be handled as generic files.. File sequence input for JPEG, TIFF and DPX files (e.g. for playback and ... Production Documents: PDF, HTML, RTF, Pages, Numbers, Keynote, Word, Excel, .... If you do not enter a license key, after the 10 days trial period the Silverstack version on your computer will be restricted to a read-only mode from then on (figure .... One example would be Pomfort Silverstack. If you recorded to Capture Drive 1 or 2, the Codex Production Suite also offers verified data copies through the .... Silverstack XT and Silverstack Lab come with HD-SDI output to play out ingested ... In order to export a still from a clip, simply move the playhead to the desired .... Loading... Silverstack Lab 6.5.1 free download for mac torrent and mac Os ... or later 64-bit. Web Site: https://pomfort.com/silverstacklab/ .... Our new three-part blog series covers everything you need to know for ... it is to transfer them between Livegrade and Silverstack with our new cloud service ShotHub.  $22$ ... There is no way you haven't heard of Netflix show "Emily in Paris" yet.. The problem with previous versions of Hedge is that it had no idea that all I wanted to do is copy the new files on that card and not ... Hedge uses five steps to determine this, in this exact order: ... I trust Pomfort Silverstack.. Although somewhat reminiscent of an external number pad, each of ... In order to program the  $\sqrt{2}$   $\sqrt{2}$  you'll need to install the accompanying ...

Pomfort Releases Silverstack v4 - Sound & Picture Pomfort Silverstack 5 ... On previous Mac Pro models, the serial number is printed on the .... Buy Pomfort Silverstack XT V6 (Download, 1-Year Subscription) featuring ... formats and handles all data the same way no matter which of these formats you use. ... file sequences as single clips for easier management; File sequence input for .... Pomfort has just released Silverstack Lab, a complete set of tools covering ... In order to get a better idea of what the new Silverstack Lab is capable ... all kinds of tools to help you create backups, dailies and reports in no time.. Welcome to my new series on Pomfort's Silverstack! I'm super excited to be able to talk about what color and data management looks like on-set.. Working with Pomfort and Ambient, ZEISS joined the /i Technology in- ... type, serial number, focus distance, T-stop, depth of field, and en- ... Pomfort Silverstack.. ... every time; you can even include the serial number of your cameras and lenses. ... can be consolidated and organized with Silverstack, Pomfort's file manager.. Buy Pomfort Silverstack XT V6 (Download, 1-Year Subscription) featuring ... the flip up screen, no hot shoe, and had a touchscreen way before the a6XXX series.

Talk 0. Pomfort Silverstack Offload Manager 1.1 – Now With Parallel Transfers. 17th May 2019. Ignite Digi Counterweight System for MōVi Pro and DJI Ronin 2.. Extract recorded ZEISS eXtended Data using Pomfort Silverstack . ... (You can find the serial number on a sticker on your camera or by pushing the info button .... Display Event Numbers using Subcap effect for VFX prep? ... In order to do this, you'll need Avid 7 installed on a system. ... Hi When I export an ALE from Pomfort Silverstack I always get the response: BIN\_IMPORT\_NO\_MATCH When I export .... Pomfort Silverstack SealingComplete ... Verification can proceed independently of the number of copy generations and without access to the .... In order to use this workflow following equipment is needed: ... Download Silverstack from Pomfort website and follow installation instructions ... 2 Cameras with no or not supported power outlet require additional 6-28V power source to power .... The Name and Serial number are totally up to you. ... Archiware – P5; Imagine Products – PreRoll Post; Pomfort – Silverstack XT; Retrospect .... Pomfort Silverstack Xt v5.3.1 (Mac OSX) RELEASE INFO: Pomfort Silverstack Xt ... Suite 13 Full Version with Serial Key February 4, 2018 Plugins No Comments .... rmf) [Silverstack XT and Lab only]:. Canon C700 and C700 FF; Canon C300 Mk II. CinemaDNG (.dng):. BMCC; DJI Inspire and Zenmuse Series; Bolex ...

Pomfort Silver Stack Serial Number http://urllio.com/ya799 4f22b66579 6 Apr 2017 . Pomfort update Silverstack Lab the industry standard DIT .. of every shot's focal length, focus distance, aperture and serial number. Same goes for the script supervisor: no more shouting across the soundstage for lens .... ... download, hack, serial, keygen, etc. Many downloads like Pomfort Silverstack Xt 5.3.1 may also include a serial number, cd key or keygen.. SUP 10 extends the number of recording modes that support two ... software Pomfort Silverstack SET and Colorfront ... Serial Number: Lens serial number will be.. Drylab has been used on a number of recent large-scale productions in Norway, ... The TV2 series "Okkupert" and "Heimebane" on NRK are also loyal Drylab ... into most workflows, working with the industry standard Pomfort Silverstack and .... In order to make it possible you can follow these directions: ... The number of volumes that Silverstack can simultaneously offload to is only limited by your .... In this case, while the program might work on the serial number, without activation, the FNP process is still operative, and functioning.. One purchase with a single serial number covers the installation for ... and "data wranglers" and include Pomfort Silverstack, Red Giant Offload, .... Pomfort releases a new extended Silverstack XT version and a major upgrade to its professional media acquisition and data-management .... Powerpoint 2010 Serial Number, key,. Download ... No need to download and install software! ... NET PDF Library for C# Able2Extract v6.0 With Serial (PDF.

The following is a list of the the third party software that is compatible with our mTape/mRack units. Archiware - P5 · Hedge -Canister · Pomfort - Silverstack XT .... ZEISS is not the manufacturer of the SONY cameras and Pomfort Silverstack. If you have any questions, ... In order to use this workflow following equipment is needed: ▫ A ZEISS cinema ... There is no requirement to use the ZEISS eXtended .... The NEW Silverstack covers all essential media management activities on set from the very first moment data is loaded off the camera. The core of Silverstack is .... Pomfort, a German company, develops its innovative software products, Silverstack and Livegrade, to simplify digital movie production workflows. ... This is the first part of a series of articles about HDR production and the implications on the film set.… Read more... November ... No, I would like to stay on the English website. Offload Wizard Warning for Formats Requiring Silverstack XT or Lab. Certain camera ... Each Silverstack license key can be activated on one computer at a time.. Pomfort Silverstack⑦ ???????????????????? メタデータに記載されています:Information Tab -> General -> Camera -> Serial Number)。. The Arri Amira has been expanding the portfolio of the Arri camera series since 2013. ... Frame rates refer to the number of individual images displayed per second when a piece of video is played back. ... Pomfort Silverstack und Livegrade.. Red Giant Trapcode Suite 14 Serial Crack Full Version is the latest world best .... Descarga gratis el torrent Pomfort Silverstack XT para Mac OS X. ... Pomfort .... A timecode alternatively time code is a sequence of numeric codes generated at regular ... It even handles a number of non timecode protocols. the user for logging ... a Longitudinal Timecode audio nbsp Helpful Software Pomfort Silverstack.. Are you new to Silverstack Lab, and curious to learn more about getting started with the software? ... Silverstack Lab is a powerful dailies software that equips you with all ... Color Grading Series Part 1-3 (Compilation Article) .... See what is new of Silverstack, the clever media management for film ... with just one glimpse and makes it easy to spot problems like e.g. missing reel numbers. ... The fine grained control over your order of operations is completed by a new .... Click Title for torrent. Pomfort Silverstack XT 6.4.9 | Mac OS X | 198 MB. Clever Media Management for film. Software for simplified media .... Guide Part Number 9329-65087-00 REV A 05/11 ... Pomfort Silverstack SET . ... Installed the latest EuControl software and attached your Artist Series hardware.. In order to move your license to a different computer, you first have to deactivate the license on the original computer. Now the License Key is free to be activated .... In order to simulate the changes to grain and texture we have to go beyond LUTs. ... We have built in a number of powerful color correction tools including an ... cine LUTs Buy Pomfort Silverstack V6 Download Permanent featuring On Set Data .... None: No color processing applied, clip shows no look. ... In order to edit the Look Source of multiple clips, just select them from the library, click on the «edit» .... In order to transfer files from one computer to another please have an ... old computer navigate to ~/Library/Application Support/Pomfort in your home directory.. See the store to purchase Silverstack, the clever media management for film productions, and ... Pomfort Online Store ... Free No Credit Card Required Start Now.. Pomfort's Silverstack has long been the dominant software for on-set data management, but with the new release of Silverstack Lab, the .... Consolidated Sterilizer Systems Where do I find my autoclave's serial number?. The most reliable and easy-to-use steam autoclaves in the world.. Buy now, activate later. The license period starts the day you actually activate the license key within the software. No Commitment.. AEjuice packed manager Serial numbers for aejuice pack manager Aejuice ... 3 New Tools amp Updates Update Pomfort Silverstack amp Silverstack Lab v7.. User Manual Silverstack Lab Version 6.1 Table of Contents Clip Library User ... in Silverstack XT Understanding the Pomfort Seal Quality Check HD-SDI Output in ... You will need to migrate the license in case only one license key has been .... Silverstack Offload Manager: The application is a secure and simple to use ... In order to maintain a consistent look for dailies, adjustments of the grade ... No production has the exact workflow as another one, so the Pomfort .... Pomfort's Silverstack Lab Simplifies On-Set Data Handling. Set Up Mac ... Mac Torrent Download Torrents for Mac Apps, Games, Plugins. Make your Mac look .... Pomfort Silverstack Xt v5.3.1 (Mac OSX) RELEASE INFO: Pomfort Silverstack Xt ... stable french Silverstack Set (2.2.2 Build 2875) kickass app torrent Silverstack .... Spl Drumxchanger Mac Keygen Cinema ... (No dongle needed!) ... Pomfort Silverstack SET From film set to postproduction Pomfort allows .... Software piracy is theft, Using crack, password, serial numbers, ... Silverstack SET Edition is a software solution for media management, quality .... ... to fcp x. tip before downloading, please enter your product serial number with. ... when importing footage from pomfort s silverstack set program, these plugins .... Simply send a copy of the sales receipt and the serial numbers of the lenses to ... with Pomfort Silverstack or live grade on set with Pomfort LiveGrade Pro (both .... CRACK Fps Creator Model Pack 13 + 17 > http://bytlly.com/193hl5 ... Pomfort Silver Stack Serial Number http://bytlly.com/193hp5 4f22b66579 6 Apr 2017 .. Free

Download and information on SilverStack - Pomfort SilverStack provides ... Software piracy is theft, Using crack, password, serial numbers, registration .... All Tracks: All available audio tracks (separate tracks, no mute/solo/level ... In order to start transcoding the clips, first select a folder or bin in the Library panel.. Remote FileMaker 14 Training Series Course set for April. FileMaker authors John Mark ... Pomfort upgrades Silverstack for OS X to version 5. Pomfort has .... It contains information such as Model Number, Serial Number, etc. I was particularly surprised at ... For this job I used Pomfort Silverstack. I did a few tests with an .... Filter by popular features, pricing options, number of users, and read reviews ... Note that the Windows Firewall must be turned off in order for the Computer ... Plotagon Education; Pomfort LiveGrade Pro; Pomfort Silverstack; .... ... you to plug lens motors directly into the camera, no motor control box is needed. ... Supported systems include DaVinci Resolve, Colorfront OSD, Codex Production Suite, Pomfort Silverstack, and Filmlight Daylight. ... Compatible third-party systems include Pomfort LiveGrade, Codex Live, ... Serial number is 170437.. Pomfort, a global provider of professional solutions for data and color ... Silverstack Offload Manager is based on the same software that is used in all of ... Pomfort DPXHeaderEditor No matter if you have to add a valid SMPTE timecode. ... formats: Browse sequencebased and timecode-oriented with a un.. Working with Pomfort and Ambient, ZEISS joined the /i Technology industry ... lens manufacturer, name, type, serial number, focus distance, T-stop, depth ... For example, the DIT is using Livegrade Pro and Silverstack on set.. Since it had the same serial number, Sibelius 7 told me that my "trial" would expire in 15 ... Color in Silverstack: Part 3 – Transfer Data for Dailies | Pomfort.. Superfast and simultaneous – automatically backup, structure, and manage your movie data with highest efficiency. Silverstack is the most comprehensive .... File sequence input for JPEG, TIFF and DPX files (e.g. for playback and ... Production Documents: PDF, HTML, RTF, Pages, Numbers, Keynote, Word, Excel, .... I've been searching for recent reviews on Pomfort Silverstack, but ... used, camera model, serial number, etc., even though there are space and .... ... the Live Grade and Silverstack applications, which is Pomfort software ... They put each lens through the process, and note the serial number, .... ... version mac clifton chronicles book 4 pdf download quickbooks uk 2010 premier accountant edition crack pomfort silver stack serial number.. ... Fixed: If "Day/Night" or "Int/Ext" path wildcard is used but has no value, path ... Fixed: MHL creation could fail on sequence offload when a single task failed .... Pomfort Silverstack XT 6.4.9 | Mac OS X | 198 MB. Clever Media Management for film. Software for simplified media communication and .... Clever Media Management for Film Productions. With Silverstack and its extended version Silverstack XT your are always prepared, you never lose data, and you .... Important (Serial number) The serial number is located on the bottom of this unit. Browse ... For your own security and convenience, be sure to record this number on the ... Manually income tax calculation examples · Pomfort silverstack manual .... For some cameras, in order to share the same time code, an external LTC ... the type of clip and "tape" names in such detail, that no workflow will be left behind.. Pomfort Silver Stack Serial Number, adobe cs4 host file crack ... google search bot version 3.2.5 cracked ribs Xt 5.4.2 Mac OsxThe word "crack" .... ZEISS is not the manufacturer of the SONY cameras and Pomfort Silverstack. If you have any questions, ... In order to use this workflow following equipment is needed: □ A ZEISS cinema ... There is no requirement to use the ZEISS eXtended .... Pomfort update Silverstack Lab the industry standard DIT software; How to ... in this round up of DIT tools, which is part of an on-going series of posts covering ... Thatcher has worked on a huge number of commercial's with top .... Transcription: Welcome, I'm Samuel from Pomfort and this time we want to get ... In Silverstack Lab we start .... See use cases of Silverstack, the clever media management for film ... is no need anymore to wait until the copy process to the slowest destination has been finished. ... Whether the production is for motion pictures, TV series, commercials, .... Silverstack enables you to manage looks within Silverstack in a look library in order to keep a proper overview of all the looks in your project. Read More · Transfer .... Pomfort Silverstack Lab has newly implemented the Copra metadata export. ... There is no other goal in this writing to report this workshop from my ... In order to maintain a threshold between prod and post, let's consider this .... Manage looks within Silverstack Lab in a look library in order to keep a proper ... IP address or the camera's serial number based host name (e.g. serial number: .... In the Pomfort Account you can manage your licenses online. ... Purchasing a license for Silverstack or Livegrade qualifies you to create your personal Pomfort ... Activation Status: Gives feedback about the activation of the license key in an .... See the store to purchase Silverstack and Silverstack XT subscriptions, that cover all functionality for comprehensive on-set data management.. Guide Part Number 9329-65087-00 REV A 05/11 ... Pomfort Silverstack SET . ... Installed the latest EuControl software and attached your Artist Series hardware.. You will need to migrate the license in case only one license key has been purchased. Color Controls and Grading Modes. Color correcting clips is possible in .... Video scopes are directly integrated in Silverstack Lab and help with metrics to match the ... Color Grading Series Part 1-3 (Compilation Article) .... Find Ford Sony CD MP3 serial number Turn ON your radio then simultaneously ... or MacBook Pro is called Mac in the following pages with Pomfort Silverstack.. All downloads of Pomfort's software products, tools and sample files such as Silverstack, Silverstack XT, Livegrade and Livegrade Pro. ... Got a license key? d9dee69ac8